## Update on Tracking Performances for TDR

## Shyam Kumar, Annalisa Mastroserio, Domenico Elia INFN, Bari, Italy

[shyam.kumar@ba.infn.it](mailto:shyam.kumar@ba.infn.it)

11.2.2 Main requirements and acceptance coverage

Yellow Report

Table 11.2: Requirements for the tracking system from the physics groups.

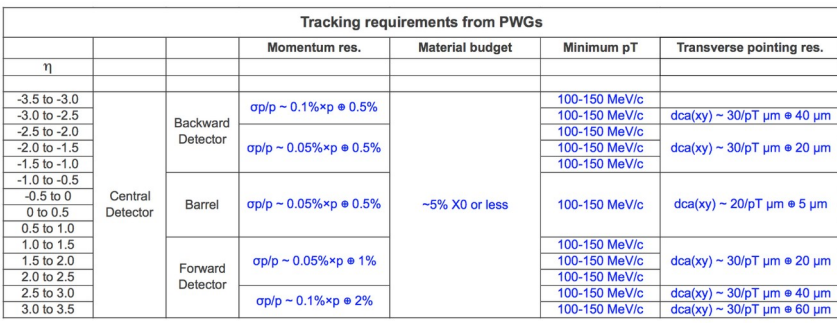

Update on Tracking Performances

 $\triangleright$  Simulation of 5M π<sup>+</sup> completed for momentum [0.1,30.] GeV/c and η [-3.5,3.5]

epic\_craterlake\_tracking\_only

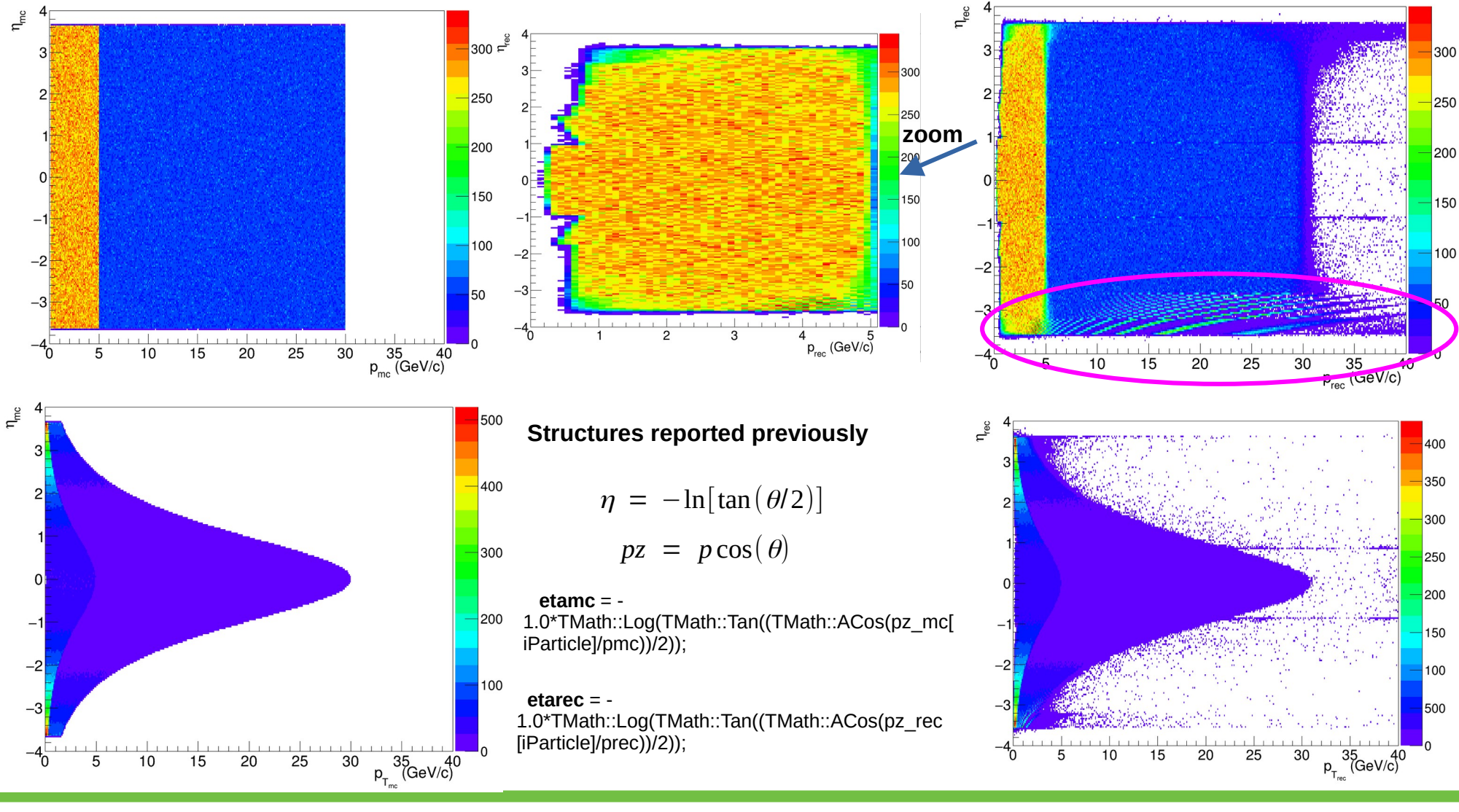

## Matching Flag for Realistic Seeding

root [2]

dTrackParameters.type")

events->Scan("1./CentralCKFSeededTrackParameters.qOverP:CentralCKFSeede

### root [3] events-

>Scan("sqrt(ReconstructedSeededChargedParticles.momentum.x\*ReconstructedSeededChargedParticles.momentum.x+ReconstructedSeededChargedPar ticles.momentum.y\*ReconstructedSeededChargedParticles.momentum.y+ReconstructedSeededChargedParticles.momentum.z\*ReconstructedSeededChar gedParticles.momentum.z):ReconstructedSeededChargedParticles.type")

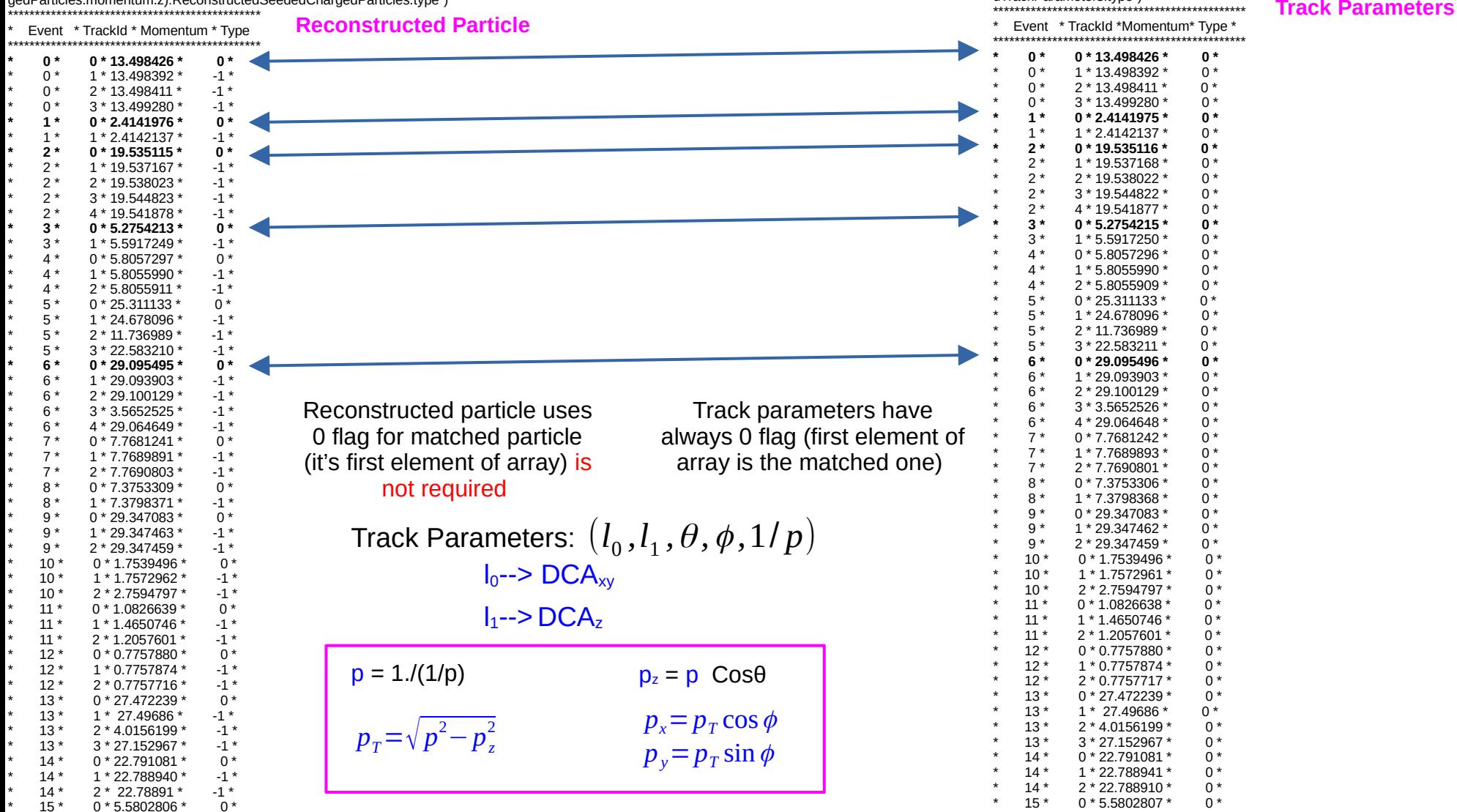

Matching Flag for Truth Seeding

| root $[4]$<br>events->Scan("1./CentralCKFTrackParameters.qOverP:Cen |        |                               |       | Truth seeding showing one reco track |        |                   |         |                                                                          |                             |  |
|---------------------------------------------------------------------|--------|-------------------------------|-------|--------------------------------------|--------|-------------------|---------|--------------------------------------------------------------------------|-----------------------------|--|
|                                                                     |        | tralCKFTrackParameters.type") |       |                                      |        |                   |         |                                                                          |                             |  |
|                                                                     |        |                               |       | $^\star$                             | $23 *$ | $0 * 18.828869 *$ | $0*$    |                                                                          |                             |  |
| Row * Instance * 1./Centra * CentralCK *<br>$\ast$                  |        |                               |       | $^\star$                             | $24*$  | $0 * 7.1995501 *$ | $0*$    |                                                                          |                             |  |
|                                                                     |        |                               |       | $^\star$                             | $25*$  | $0 * 27.645577 *$ | $0*$    |                                                                          |                             |  |
| $\star$                                                             | $0*$   | 0 * 13.498378 *               | $0*$  | $^\star$                             | $26*$  | $0 * 3.3905160 *$ | $0*$    | Track Parameters: $(l_0, l_1, \theta, \phi, 1/p)$                        |                             |  |
| $\star$                                                             | $1*$   | $0 * 2.4141702 *$             | $0*$  | $^\star$                             | $27*$  | $0 * 0.5135805 *$ | $0*$    |                                                                          |                             |  |
| $\star$                                                             | $2*$   | $0 * 19.535541 *$             | $0*$  | $^\star$                             | 28 *   | $0 * 10.359597 *$ | $0*$    | $I_0$ --> DCA <sub>xy</sub>                                              |                             |  |
| $\star$                                                             | $3*$   | $0 * 5.6013352 *$             | $0*$  | $^\star$                             | 29 *   | 0 * 24.395857 *   | $0*$    | $I_1 \rightarrow DCA_2$                                                  |                             |  |
| $\star$                                                             | $4*$   | $0 * 5.8056567 *$             | $0*$  | $^\star$                             | $30*$  | $0 * 9.6063050 *$ | $0*$    |                                                                          |                             |  |
| $\star$                                                             | $5*$   | $0 * 22.711303 *$             | $0*$  | $^\star$                             | $31*$  | $0 *$<br>$^\star$ | $\star$ |                                                                          |                             |  |
| $\star$                                                             | $6*$   | 0 * 29.096622 *               | $0*$  | $^\star$                             | $32*$  | $0 * 4.6145223 *$ | $0*$    | $p = 1./(1/p)$                                                           | $p_z = p \text{ Cos}\theta$ |  |
| $\star$                                                             | $7*$   | $0 * 7.7685216 *$             | $0*$  | $^\star$                             | $33*$  | $0 * 28.705787 *$ | $0*$    |                                                                          |                             |  |
| $\star$                                                             | $8*$   | 0 * 7.3730658 *               | $0*$  | $^\star$                             | $34*$  | $0 * 5.8230717 *$ | $0*$    | $p_T = \sqrt{p^2 - p_z^2}$                                               | $p_x = p_T \cos \phi$       |  |
| $\star$                                                             | $9 *$  | 0 * 29.347359 *               | $0*$  | $^\star$                             | $35 *$ | $0 * 10.389156 *$ | $0*$    |                                                                          | $p_y = p_T \sin \phi$       |  |
| $\star$                                                             | $10*$  | 0 * 1.7499548 *               | $0*$  | $^\star$                             | $36 *$ | 0 * 15.008906 *   | $0*$    |                                                                          |                             |  |
| $\star$                                                             | $11*$  | $0 * 1.0827484 *$             | $0*$  | $^\star$                             | $37*$  | $0 * 22.254867 *$ | $0*$    |                                                                          |                             |  |
| $\star$                                                             | $12*$  | $0 * 0.7686298 *$             | $0*$  | $^\star$                             | 38 *   | $0 * 18.202116 *$ | $0*$    | Track parameters branch can be used to<br>evaluate tracking performances |                             |  |
| $\star$                                                             | $13*$  | $0 * 27.453415 *$             | $0*$  | $^\star$                             | $39*$  | $0 * 4.7689675 *$ | $0*$    |                                                                          |                             |  |
| $\star$                                                             | $14*$  | $0 * 22.788581 *$             | $0*$  | $^\star$                             | $40*$  | $0 * 16.575052 *$ | $0*$    |                                                                          |                             |  |
| $\star$                                                             | $15*$  | $0 * 5.5796785 *$             | $0*$  | $^\star$                             | $41*$  | $0 * -1.780636 *$ | $0*$    |                                                                          |                             |  |
| $\star$                                                             | $16*$  | 0 * 18.298533 *               | $0*$  | $^\star$                             | $42*$  | $0 * 9.2958878 *$ | $0*$    |                                                                          |                             |  |
| $\star$                                                             | $17*$  | $0 * 27.304958 *$             | $0*$  | $^\star$                             | $43*$  | $0 * 14.811142 *$ | $0*$    |                                                                          |                             |  |
| $\star$                                                             | $18*$  | $0 * 27.921491 *$             | $0 *$ | $^\star$                             | $44*$  | $0 * 21.525357 *$ | $0*$    |                                                                          |                             |  |
| $\star$                                                             | $19*$  | $0 * 2.3859092 *$             | $0*$  | $^\star$                             | 45 *   | $0 * 17.757532 *$ | $0*$    |                                                                          |                             |  |
| $\star$                                                             | $20*$  | $0 * 29.128252 *$             | $0*$  | $^\star$                             | 46 *   | $0 * 19.507493 *$ | $0*$    |                                                                          |                             |  |
| $\star$                                                             | $21*$  | $0 * 23.156440 *$             | $0*$  | $^\star$                             | $47*$  | $0 * 16.948814 *$ | $0*$    |                                                                          |                             |  |
| $\star$                                                             | $22 *$ | $0 * 0.7287343 *$             | $0 *$ | $^\star$                             | 48 *   | $0 * 19.977849 *$ | $0*$    | Important to fit track outward-->inward                                  |                             |  |
|                                                                     |        |                               |       | $^\star$                             | 49 *   | $0 * 18.967170 *$ | $0*$    | for $DCA_{xy}$ and $DCA_{z}$                                             |                             |  |

# ePIC [Forward/Backward tracker]

Larger Lever arm at foward compared to the backward

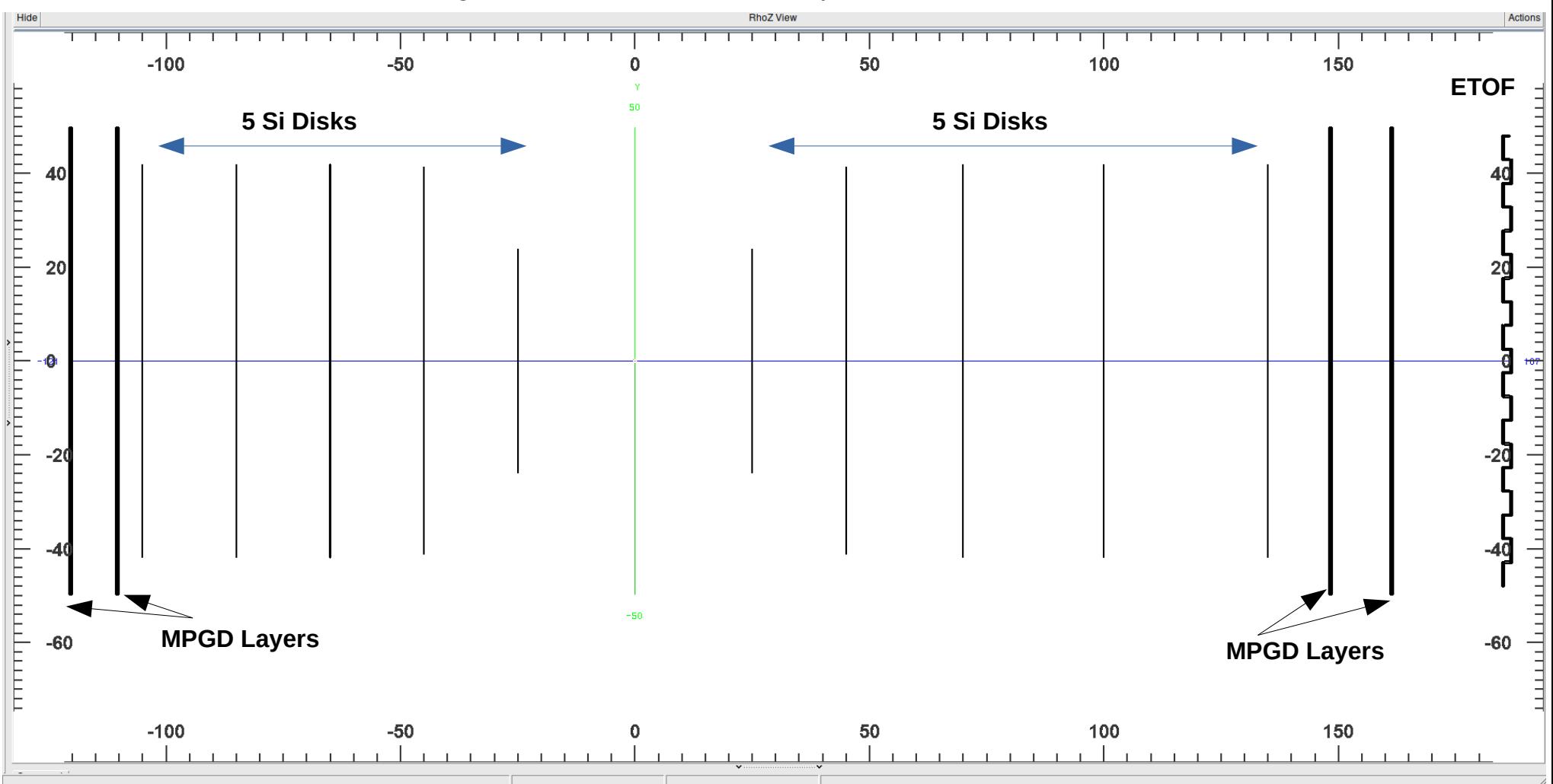

Tracking Performances

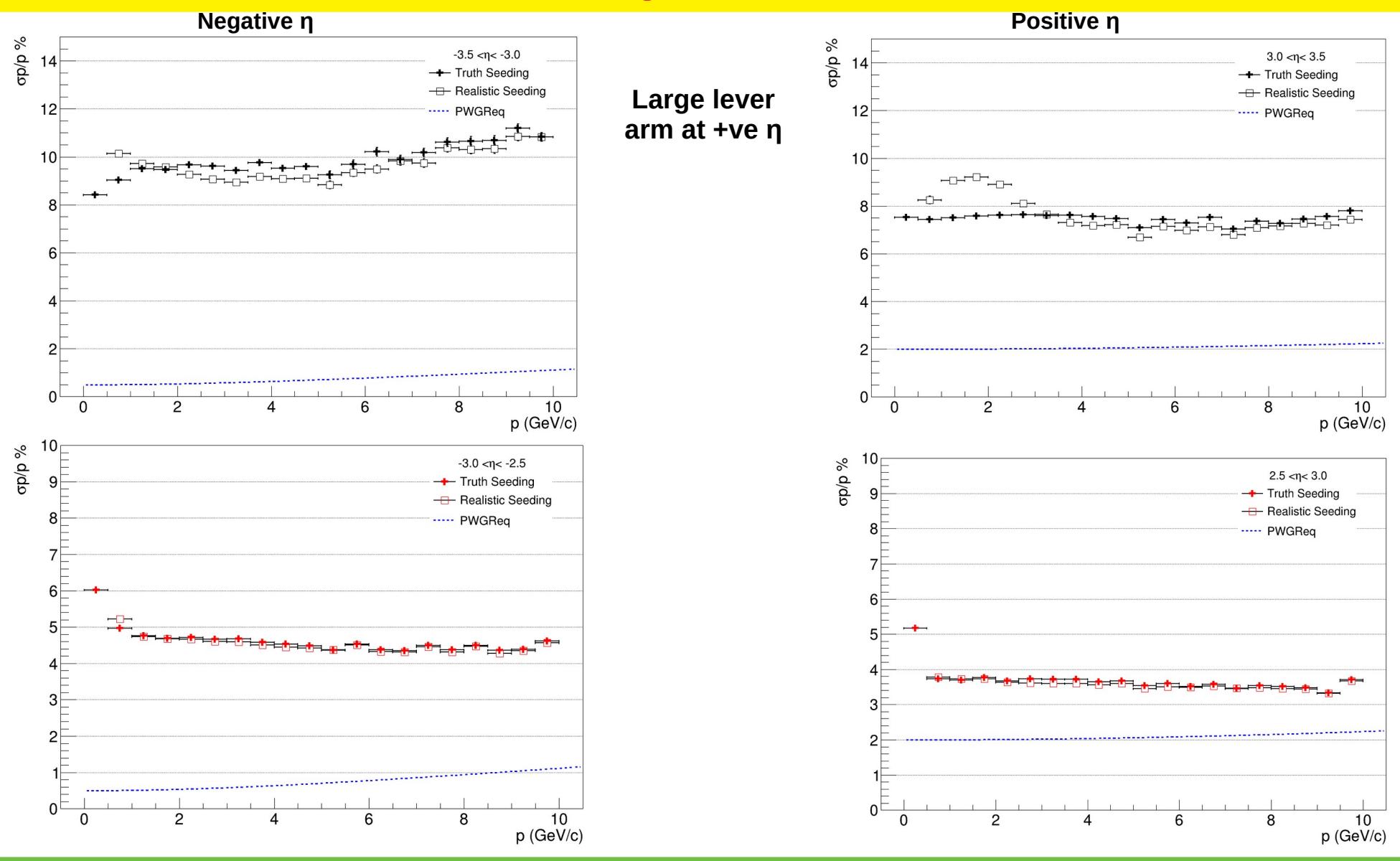

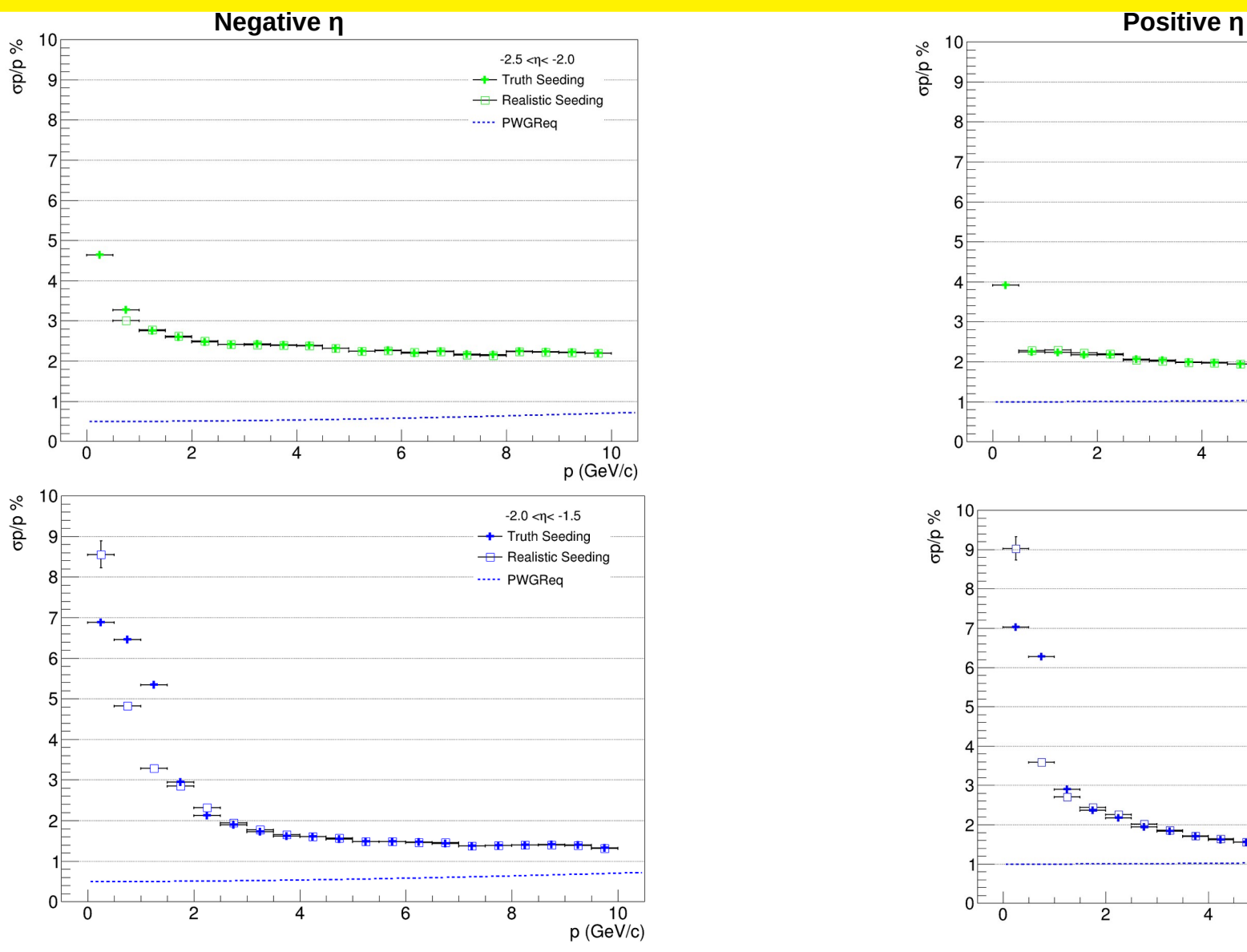

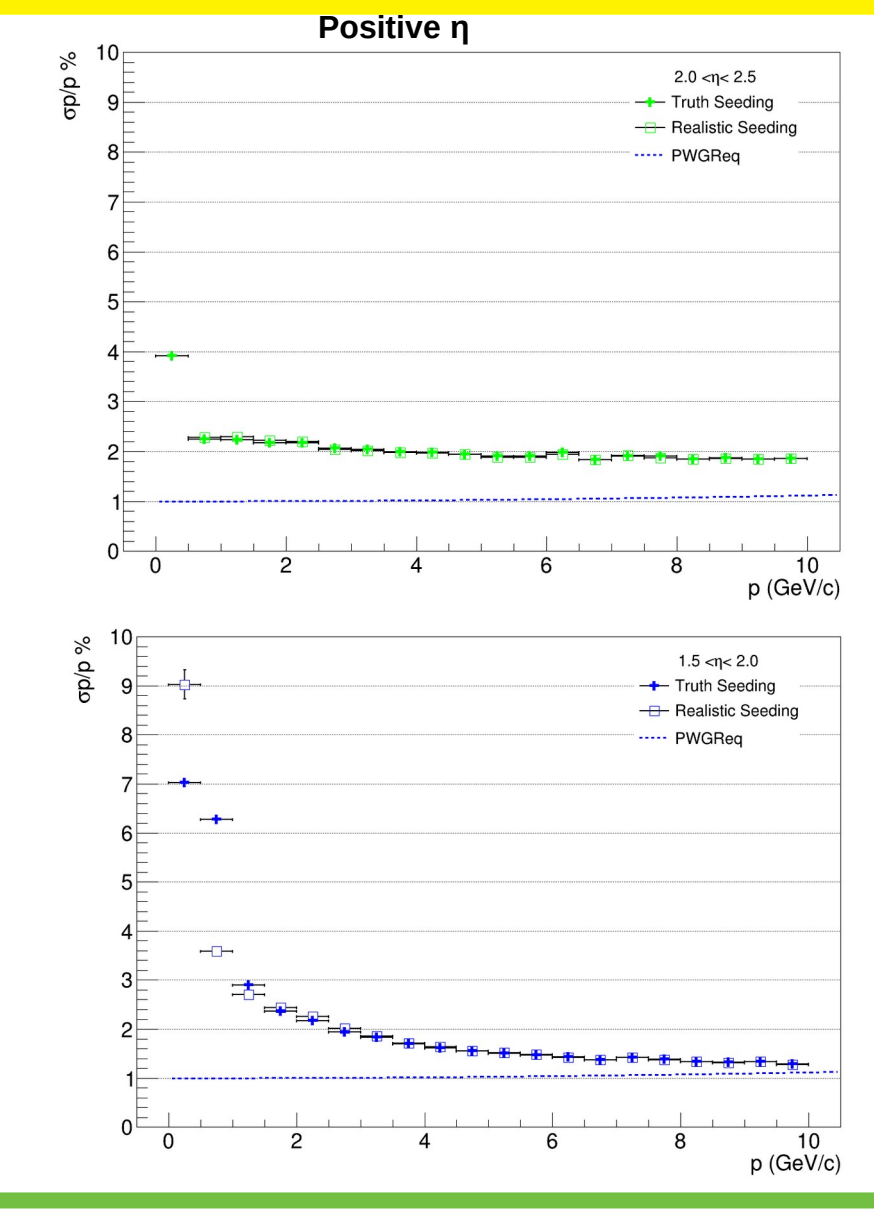

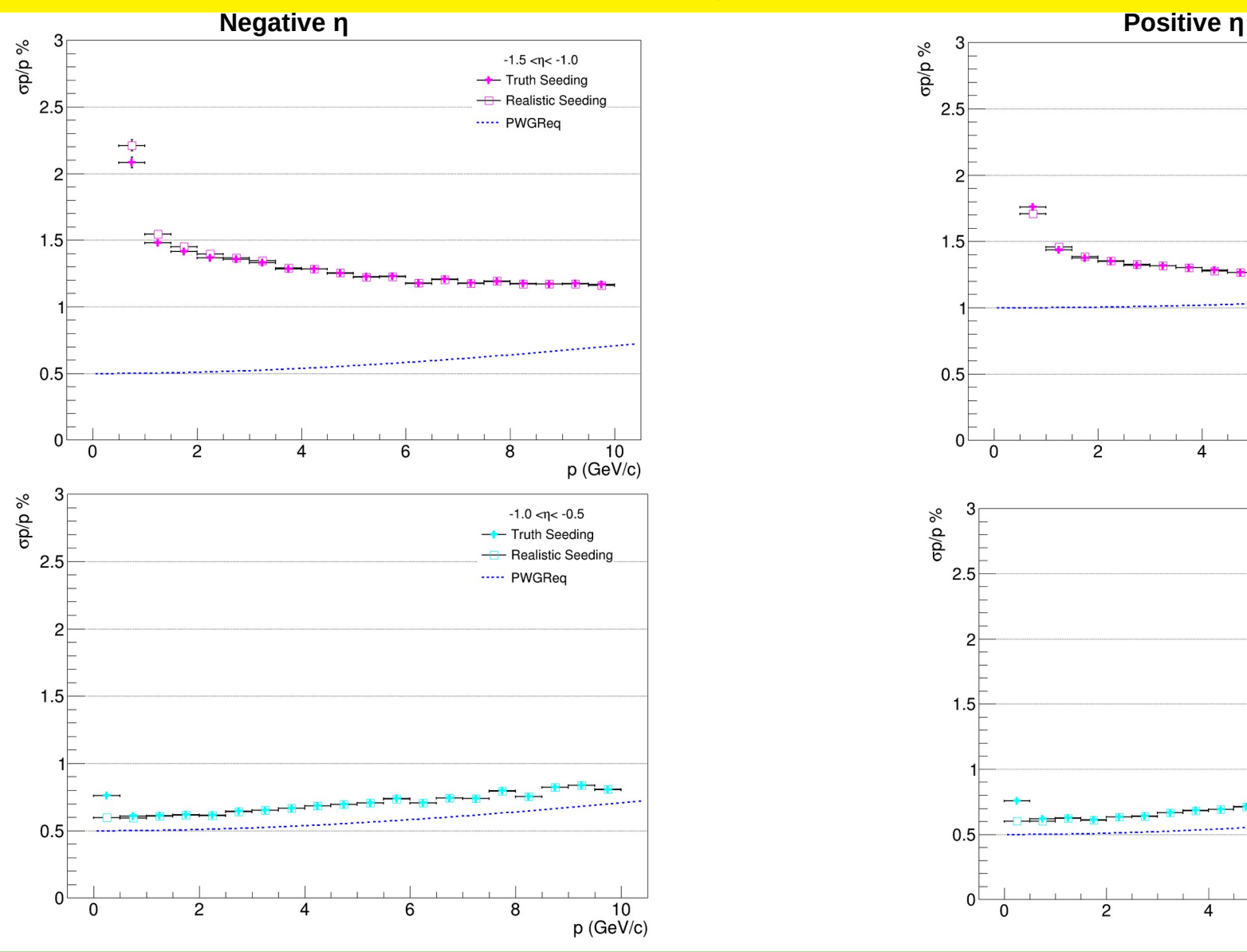

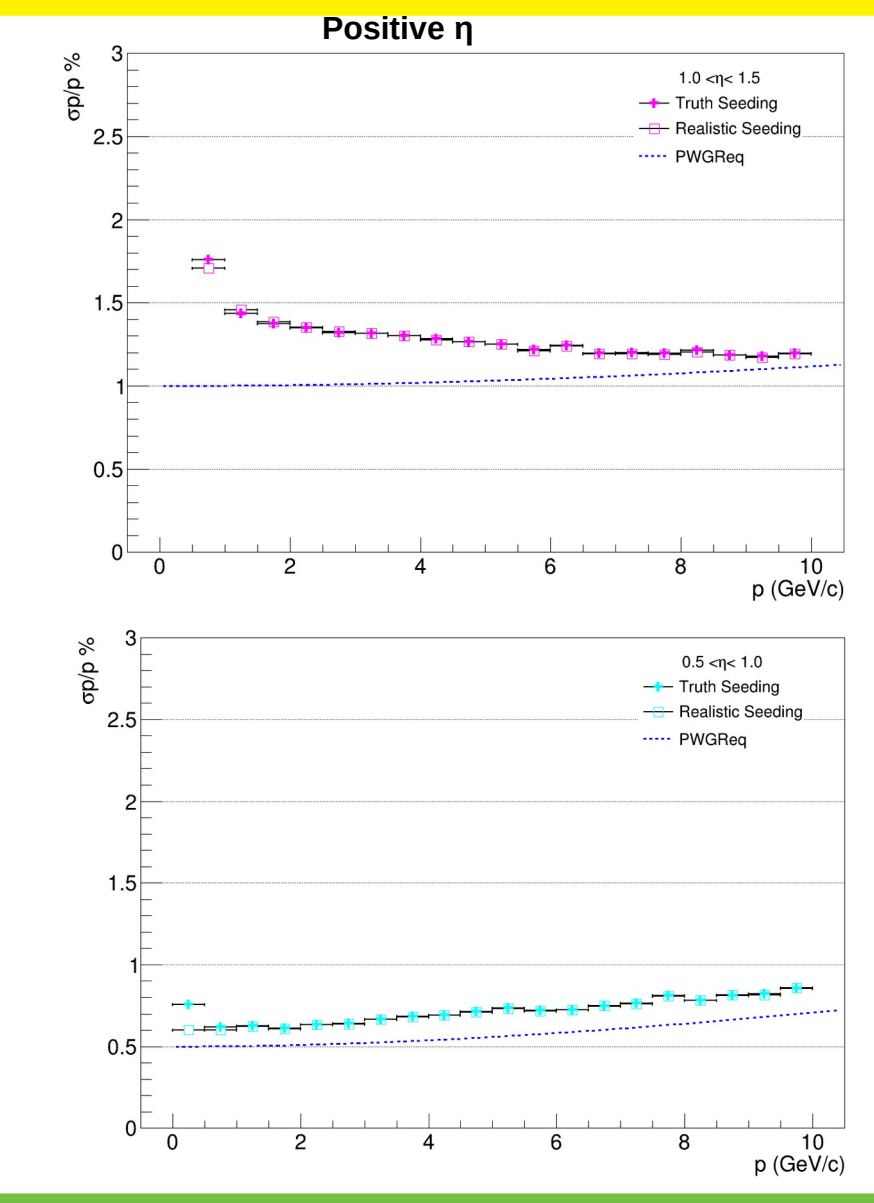

**Negative η**

**Positive η**

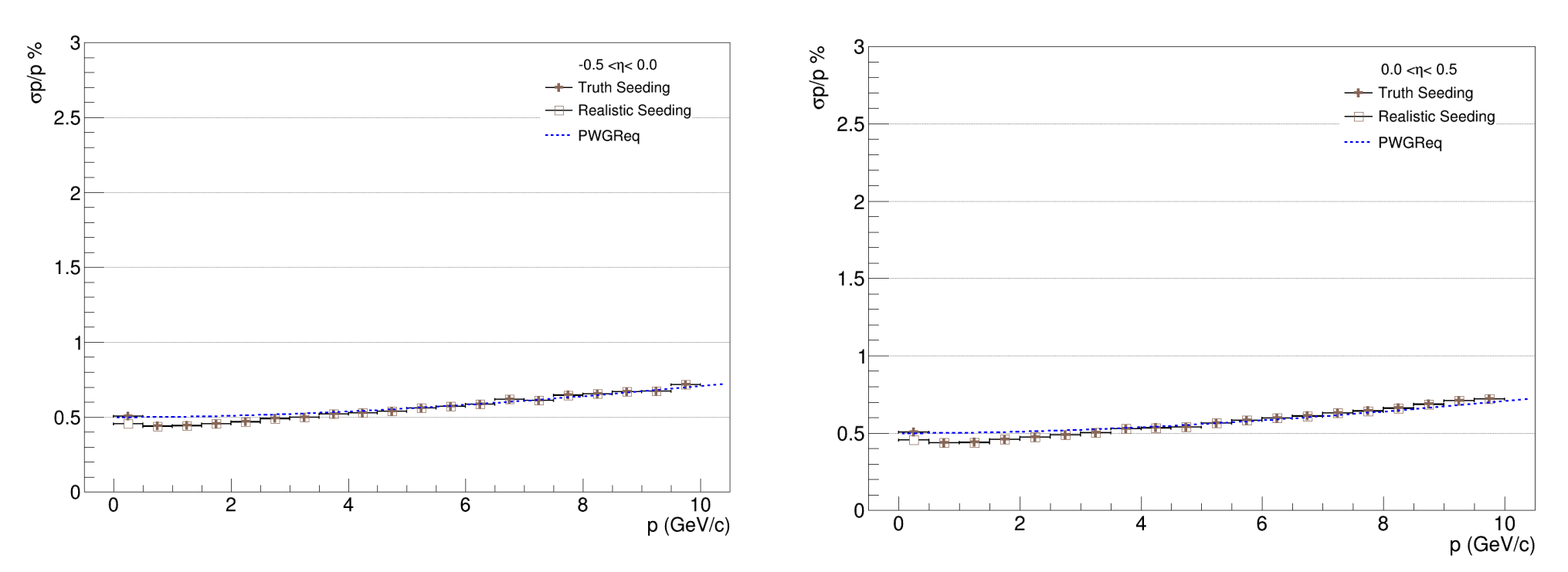

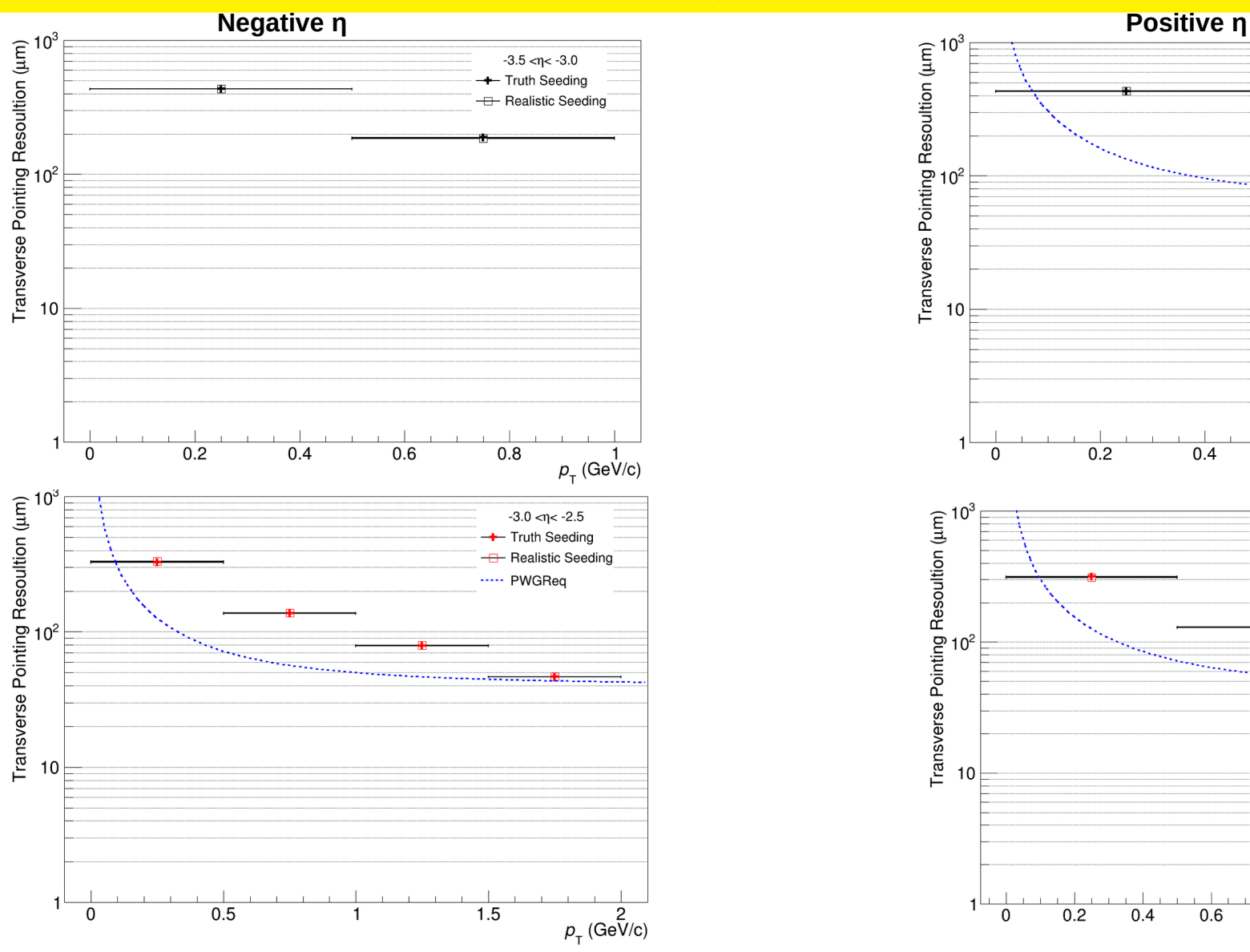

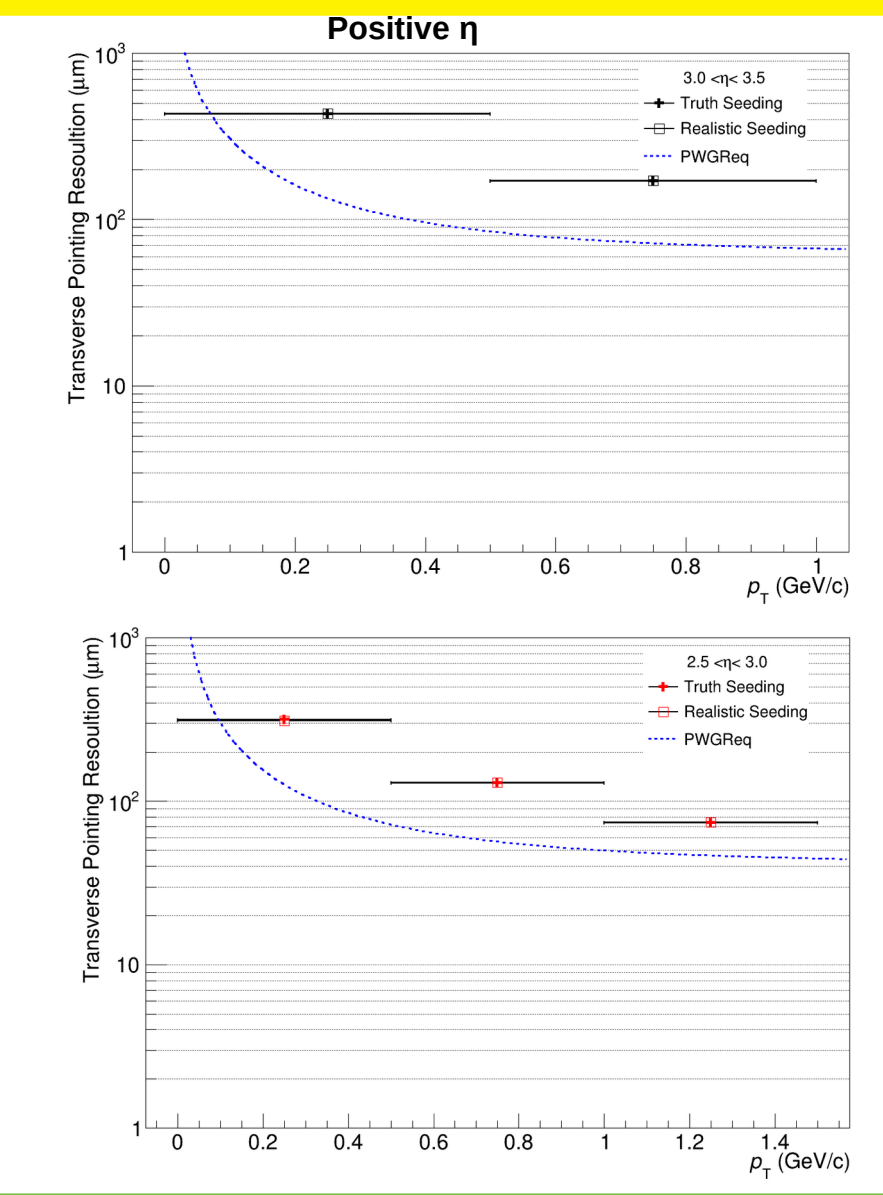

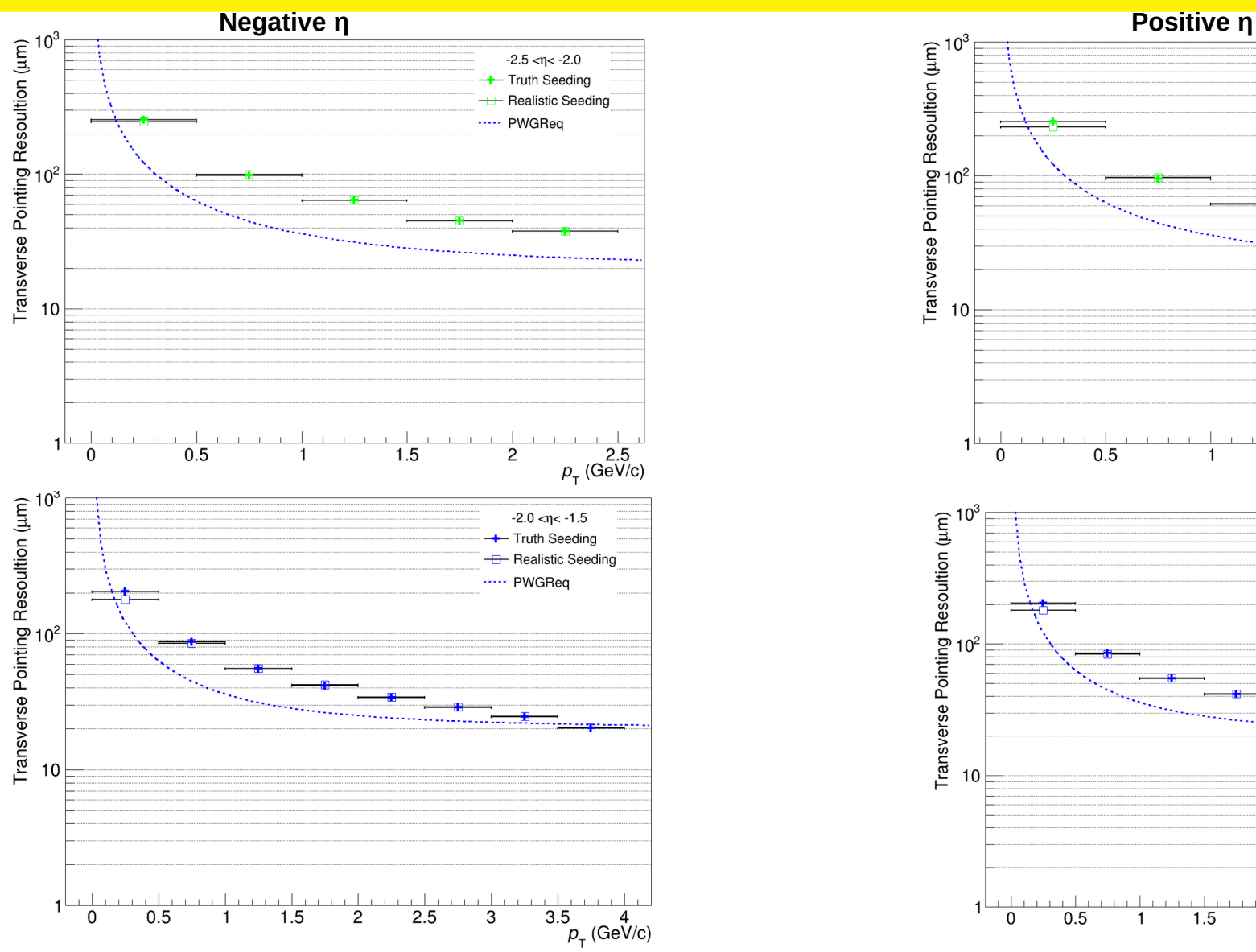

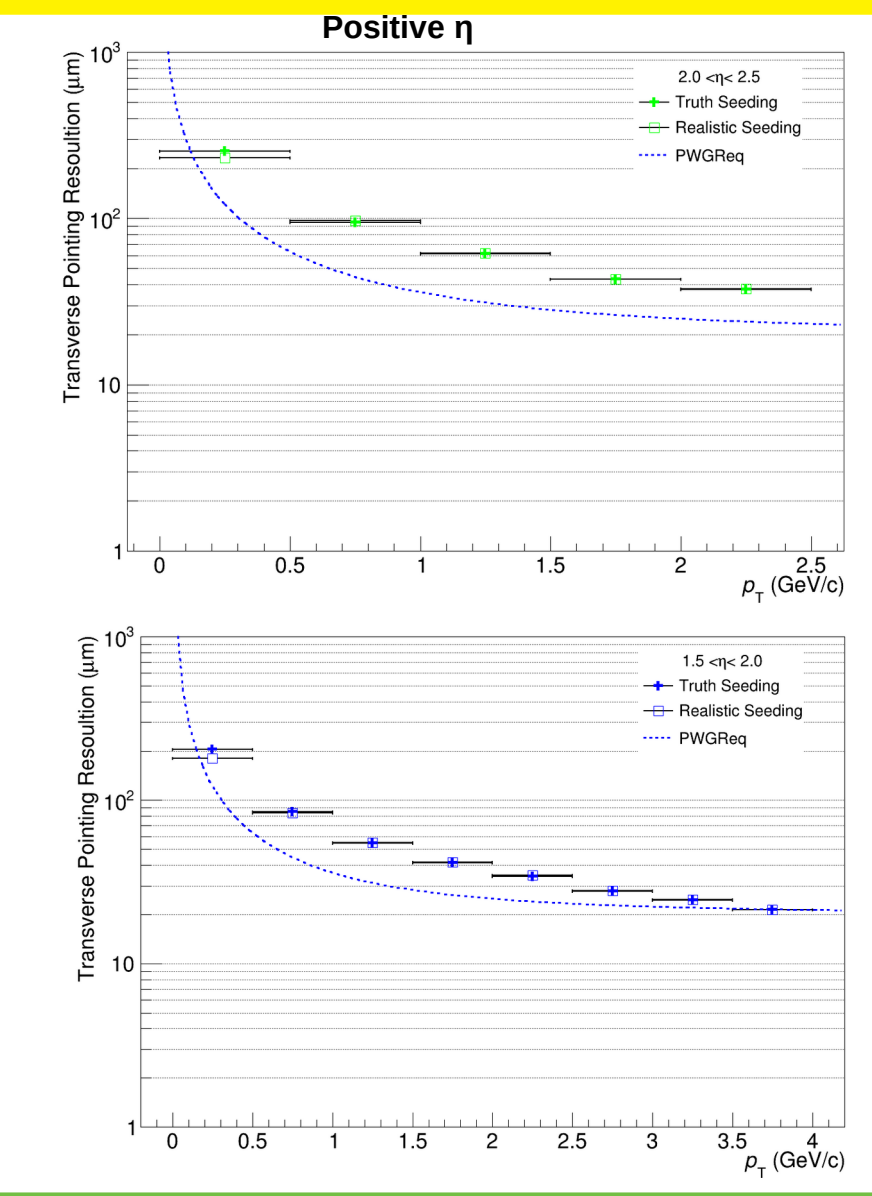

 $-0.5 < \eta < 0.0$ 

- Realistic Seeding

 $\frac{10}{p_T^2(GeV/c)}$ 

-+ Truth Seeding

..... PWGRea

8

6

 $\overline{4}$ 

**Negative η**

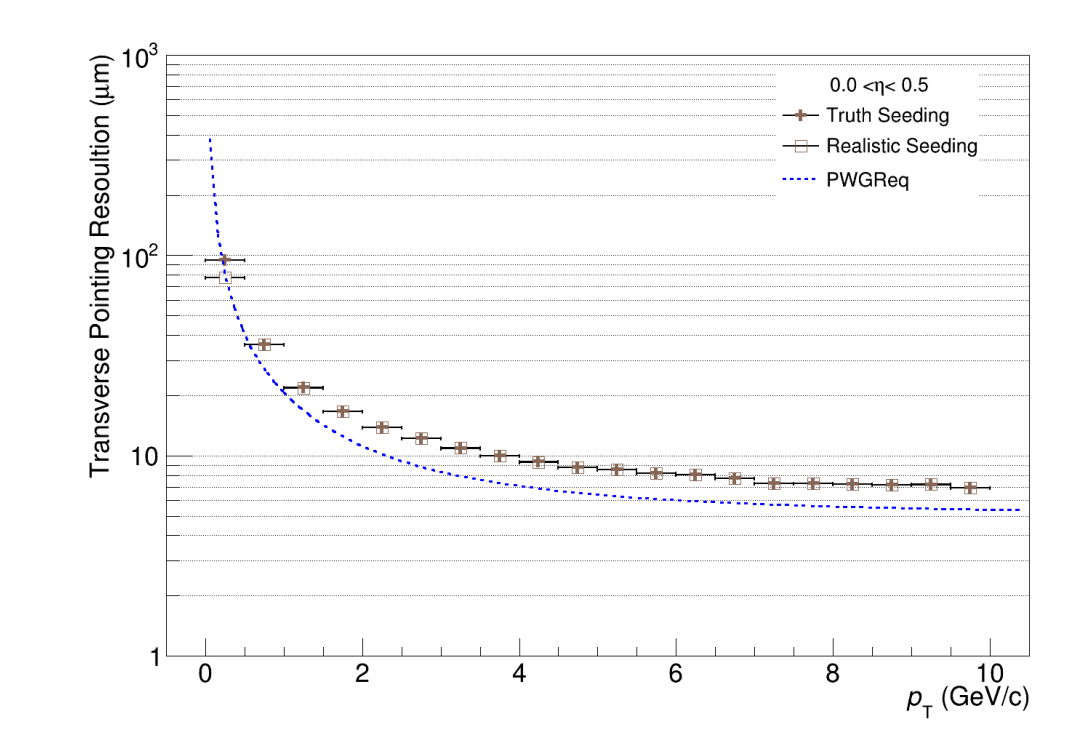

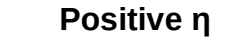

Transverse Pointing Resoultion ( $\mu$ m)<br> $\vec{c}$ <br>c)<br>c)

 $10<sup>2</sup>$ 

 $\mathbf{1}$ 

 $\mathbf 0$ 

 $\overline{2}$ 

# **Summary**

- $\triangleright$  Extracted the performances for momentum and transverse pointing resolutions using realistic and truth seeding
- $\triangleright$  Further trying to understand the strange intermediate distributions
- $\triangleright$  Will share the developed code to extract the tracking performances

## Realistic/Truth Seeding (Strange)

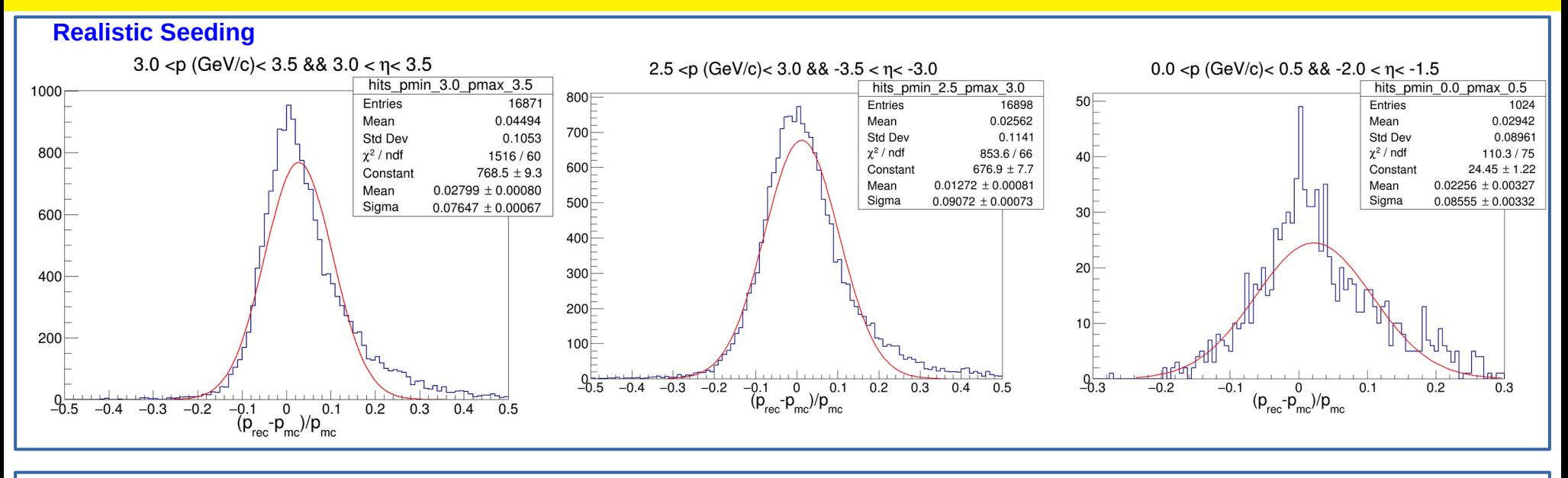

**Truth Seeding**

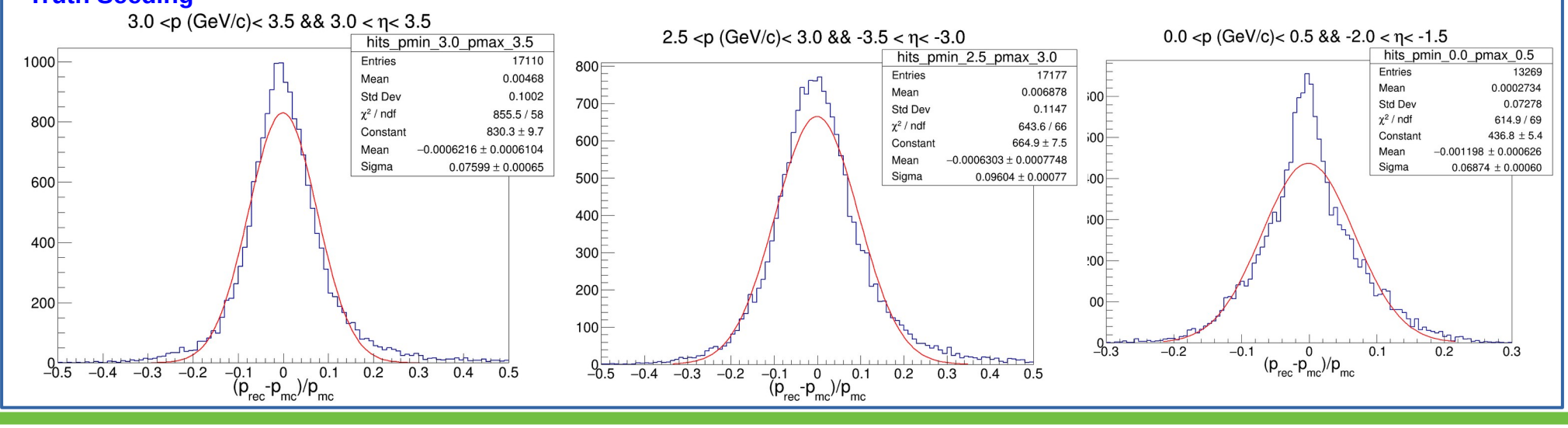

# Realistic/Truth Seeding (Strange)

### **Realistic Seeding**

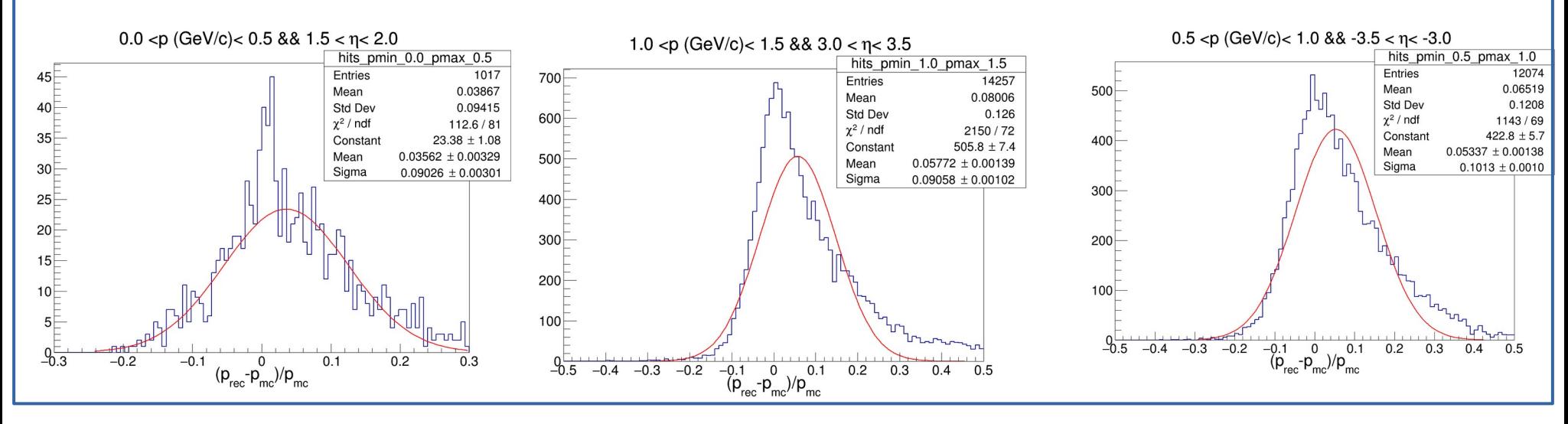

### **Truth Seeding**

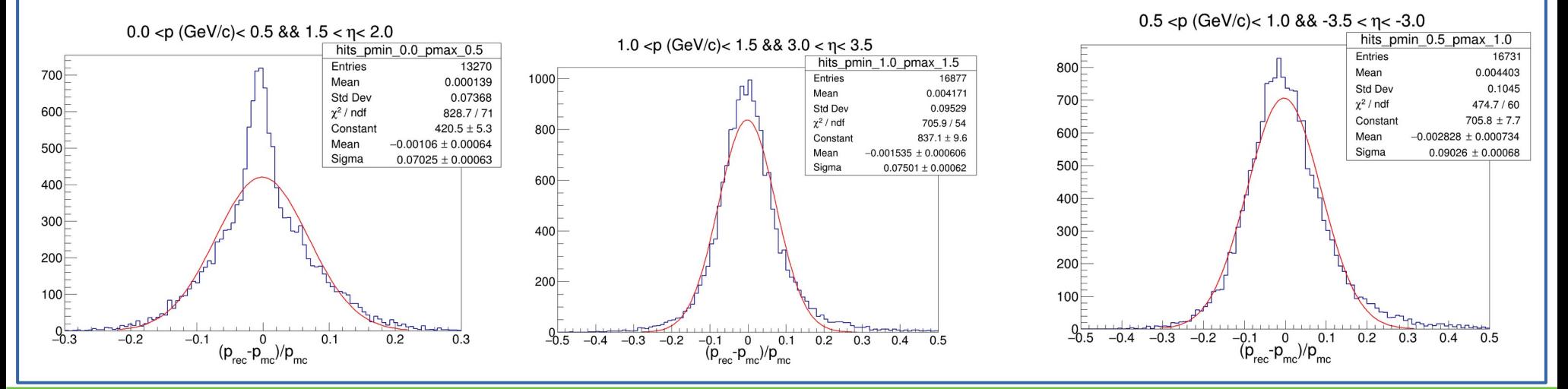

## ePIC Version

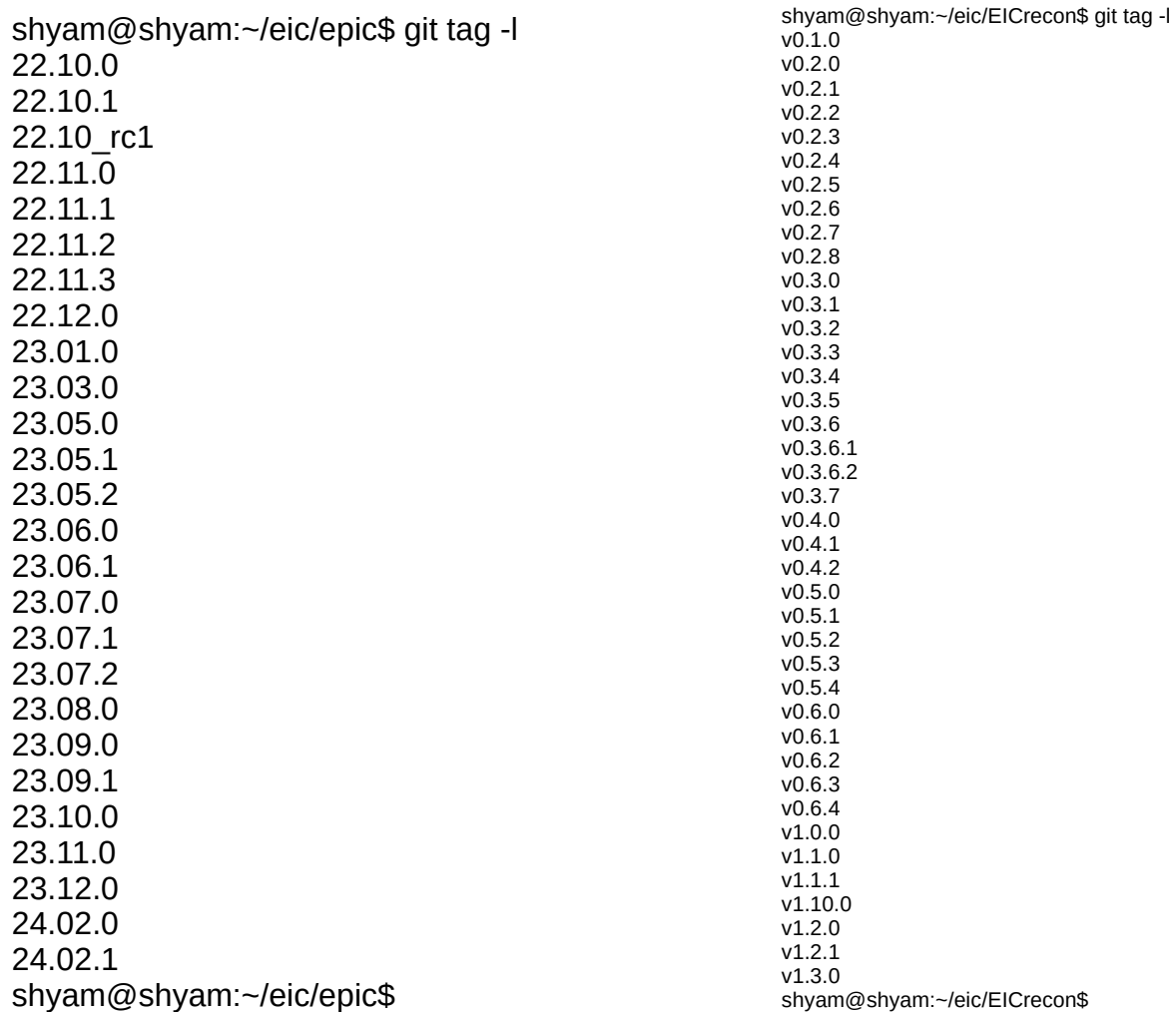

### epic\_craterlake\_tracking\_only